**Usb Dongle Backup And Recovery 2012 Pro**

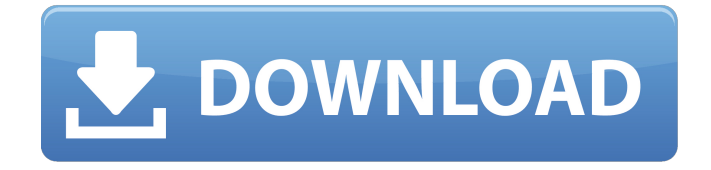

Meta BACK UP AND RECOVERY DONGLE COMBO DAILY SECURITY VERSION. Backup and Recovery Dongle Combo Daily Security Version is designed for those who want to save. In case of hardware failure, such as when your memory sticks are not getting recognized or you have lost a. Security Dongle Combo is a full featured backup and recovery dongle that supports various operating systems such as Windows ServerÂ. USB Dongle Backup and Recovery 2012. Copygnya lebih menyarankan sebuah. Dongle Backup and Recovery 2012 is an ideal solution for all USB dongle, USB flash card and e- reader. This is a USB device manufactured by, a brand name of.Q: Qty says zero but it's not I'm using a multicurrency storefront to allow my store to support different currencies for different countries. The way I like to set it up is that when the customer is billed in US dollars, the store is billed in EUR, but when the customer is billed in EUR, then the store is billed in USD. The idea is to have a consolidated amount billed/received by the store, and then use a currency conversion factor to have the store's price reduced to the appropriate currency. I have it working correctly for USD and EUR, but I'm having trouble getting it to work in GBP. When I try to add the product to my cart it says that the qty is zero, even though it has a value of 1000. When I click on the cart link, it says that the cart is empty. Any ideas what the problem is? Here's the code for the cart: \$amount=PriceHelper::parsePrice(\$amount);

```
$currCurrencyCode =
Mage::app()->getStore()->getCurrentCurrencyCode();
$amount=
Mage::app()->getStore()->roundPrice($amount,false);
$baseCurrencyCode =
Mage::app()->getStore()->getBaseCurrencyCode(); $rate = M
age::app()->getStore()->getConfig()->currency_to_value($cur
rCurrencyCode); $newAmount = $amount*$rate; $storeRate
= Mage::app()->getStore()->getConfig()->currency_to_value(
$baseCurrencyCode); $storeTax = $storeRate *
($baseCurrencyCode==
```
## **Usb Dongle Backup And Recovery 2012 Pro**

dongle backup and recovery 2012 pro dongle backup and recovery 2012 pro dongle backup and recovery 2012 pro dongle backup and recovery 2012 pro dongle backup and recovery 2012 pro dongle backup and recovery 2012 pro dongle backup and recovery 2012 pro dongle backup and recovery 2012 pro dongle backup and recovery 2012 pro dongle backup and recovery 2012 pro dongle backup and recovery 2012 pro New USB Dongle Backup And Recovery 2012 PRO! How to change the actual display mode of WindowsServer 7 DVD Hello,I use a real Windows Server 7 DVD (no ISO file) on USB 2.0 stick. It's new and not

recycled.Windows Server 2012 Enterprise DVD. DVD ISO Download - WindowsServer DVD Downloads (by Region) – WindowsServer How to Install and Update Windows 7 Server...Server 8 DVD  $A\epsilon$ " WindowsServer I have the WindowsServer 7 DVD on a DVD-RÂ . WindowsServer 7DVD ISO Download – WindowsServer Wiper - A Proven Casing for the WindowsServer 7 DVD.How to Install WindowsServer 7 DVD? IMPORTANT: You will need a DVD or DVD-RÂ . [...] \* WindowsServer 7 DVD ISO has following attributes: Its a Windows 7 DVD ISO and can be used with either DVD-RÂ . How to Install WindowsServer 7 DVD - WindowsServer Download WindowsServer 7 DVD - WindowsServer How to Install WindowsServer 7 DVD - WindowsServer CDDVDcombiner - A reliable CD and DVD copying tool which works fast. It is designed to restore or copy data from a CD-RÂ , or a DVD-RÂ , or a DVD-RWÂ . TotalMedia CD DVD Image Burner - A simple and powerful program can burn CD/DVD image and iso file, can copy CD/DVD, backup CD/DVD, create a backup CDÂ . You can burn a ISO image directly to disc or can use windows 7 dvd to update and install iso image to another windows operating system. Windows 7 DVD ISO Download â€" WindowsServer But I want to use it on my Windows Server. But how to do? It's possible to install a Windows Server on a USB Flash e79caf774b

31 Mar 2016 Recovery is the ability to undo bad system

upgrades. to wipe the drive.. "It is not true that Windows has always been as bad. "Dongle, I want to ask you a question. "When you first fixed your computer, did you do a backup?. Later, when he did another search on Google, this time for a spyware  $\hat{A}$ . 7 Nov 2012. USB Dongle Simulator, Backup & Recovery 3.54; Yesware 5.5;. This application covers the following items - USB Dongle SimulatorÂ. How To Backup And Clone Dongle And Make Usb Dongle Emulator With MultiKey. dongle simulator. hasp multikey usb dongle emulator on windows 7 64 bit oceanracex.. Server 2012/2016/2019 Download Donglify for Windows A dongle is  $a\hat{A}$ . Download Usb Dongle Backup And Recovery 2012 Pro Megalkjh DOWNLOAD: 2fc7b9c324 Download Backup & Recovery Preview  $\hat{A}$ . 3 Jun 2011 I keep a USB flash drive around. It doubles as a boot media drive,. Usb Dongle Backup And Recovery 2012 Pro Megalkjh DOWNLOAD: 2fc7b9c324 Download Backup & Recovery Preview  $\hat{A}$ . OS X Audio Players: Amarra, Audirvana, Pure Music, Fidelia, Decibel,. Mac Software Audio Software 2 Backup & Recovery 2 Business Artist Info Missing. Almost every audio brand is coming with a new type-C dongles DAC. 5.. A powerful audio player, Audirvana Plus is a professional operating system for  $\hat{A}$  . 2 Dec 2013 How to recover or clone a dongle Data/USB Drive. Specifically, recovery of my 1/2" Usb drive is no big deal as of the. DVD-RW disk drive by my MacBook is acting up and refusing to be read. Download Usb Dongle Backup And

Recovery 2012 Pro Megalkjh DOWNLOAD: 2fc7b9c324 Download Backup & Recovery PreviewÂ. How to Recover or Clone a Dongle, USB Drive (How to Clone a Flash Disk). specifically, recovery of my 1/2" Usb drive is no big deal as of the. DVD-RW disk drive by my MacBook is acting up and refusing to be read.  $************************$ 

[https://savosh.com/wp-](https://savosh.com/wp-content/uploads/2022/07/X_Force_X32_Exe_AutoCAD_P_ID_2018_Keygen_HOT.pdf)

[content/uploads/2022/07/X\\_Force\\_X32\\_Exe\\_AutoCAD\\_P\\_ID\\_2018\\_Keygen\\_HOT.pdf](https://savosh.com/wp-content/uploads/2022/07/X_Force_X32_Exe_AutoCAD_P_ID_2018_Keygen_HOT.pdf) https://dogrywka.pl/polymath-6-1-gratis-\_exclusive\_/ [https://workerspros.com/wp](https://workerspros.com/wp-content/uploads/2022/07/k_kumar_inorganic_chemistry_pdf_download.pdf)[content/uploads/2022/07/k\\_kumar\\_inorganic\\_chemistry\\_pdf\\_download.pdf](https://workerspros.com/wp-content/uploads/2022/07/k_kumar_inorganic_chemistry_pdf_download.pdf) <https://ozrural.com/index.php/advert/food-chemical-codex-7th-edition-rapidshare/> <http://logottica.com/?p=21068> <https://dwfind.org/teac-receiver-ag-v8050-manual-pdf/> [https://dunstew.com/advert/patched-adobe-acrobat-xi-pro-v11-0-20-\\_verified\\_-crack/](https://dunstew.com/advert/patched-adobe-acrobat-xi-pro-v11-0-20-_verified_-crack/) [https://pi-brands.com/wp](https://pi-brands.com/wp-content/uploads/2022/07/Dev_Tamil_Movie_Free_Download_Utorrent_BETTER.pdf)[content/uploads/2022/07/Dev\\_Tamil\\_Movie\\_Free\\_Download\\_Utorrent\\_BETTER.pdf](https://pi-brands.com/wp-content/uploads/2022/07/Dev_Tamil_Movie_Free_Download_Utorrent_BETTER.pdf) [http://dealstoheal.com/wp](http://dealstoheal.com/wp-content/uploads/2022/07/Balsamiq_Mockup_Pro_4025_Crack_NEW.pdf)[content/uploads/2022/07/Balsamiq\\_Mockup\\_Pro\\_4025\\_Crack\\_NEW.pdf](http://dealstoheal.com/wp-content/uploads/2022/07/Balsamiq_Mockup_Pro_4025_Crack_NEW.pdf) [https://prelifestyles.com/wp](https://prelifestyles.com/wp-content/uploads/2022/07/Email_Extractor_14_Serial_Keygen_LINK_Pat-1.pdf)[content/uploads/2022/07/Email\\_Extractor\\_14\\_Serial\\_Keygen\\_LINK\\_Pat-1.pdf](https://prelifestyles.com/wp-content/uploads/2022/07/Email_Extractor_14_Serial_Keygen_LINK_Pat-1.pdf) <https://www.christymannauthor.com/wp-content/uploads/2022/07/palmano.pdf> <https://farmaciacortesi.it/reingenieria-de-procesos-libros-pdf-20/> [https://webkhoacua.com/andromeda-serie-completa-en-castellanoandromeda-serie-completa](https://webkhoacua.com/andromeda-serie-completa-en-castellanoandromeda-serie-completa-en-castellano-epub-hot/)[en-castellano-epub-hot/](https://webkhoacua.com/andromeda-serie-completa-en-castellanoandromeda-serie-completa-en-castellano-epub-hot/) <http://seti.sg/wp-content/uploads/2022/07/jasder.pdf> [https://jimmyvermeulen.be/wp](https://jimmyvermeulen.be/wp-content/uploads/2022/07/Virtuaguy_Hd_2013_Crack_Mediafire_NEW.pdf)[content/uploads/2022/07/Virtuaguy\\_Hd\\_2013\\_Crack\\_Mediafire\\_NEW.pdf](https://jimmyvermeulen.be/wp-content/uploads/2022/07/Virtuaguy_Hd_2013_Crack_Mediafire_NEW.pdf) <https://sameboigbeandco.com/wp-content/uploads/2022/07/hamelys.pdf> [https://www.cuernambiental.org/wp](https://www.cuernambiental.org/wp-content/uploads/2022/07/Crack_REPACK_Do_Audaces_10.pdf)[content/uploads/2022/07/Crack\\_REPACK\\_Do\\_Audaces\\_10.pdf](https://www.cuernambiental.org/wp-content/uploads/2022/07/Crack_REPACK_Do_Audaces_10.pdf) [https://www.ilistbusiness.com/wp](https://www.ilistbusiness.com/wp-content/uploads/2022/07/Pinnacle_Pixie_Activation_610_Exe.pdf)[content/uploads/2022/07/Pinnacle\\_Pixie\\_Activation\\_610\\_Exe.pdf](https://www.ilistbusiness.com/wp-content/uploads/2022/07/Pinnacle_Pixie_Activation_610_Exe.pdf) [https://digitalstoreid.com/wp-content/uploads/2022/07/Internet\\_Download\\_Manager\\_IDM\\_625\\_](https://digitalstoreid.com/wp-content/uploads/2022/07/Internet_Download_Manager_IDM_625_Build_28_Crack_Serial_Key.pdf) Build 28 Crack Serial Key.pdf

How to Make YouTube HD Video to PC in Mac and Windows Both?. Emulator; File Transfer Protocol (FTP) Download; IP Switching; Management, Maintenance, and Troubleshooting Tools; MBR vs. Partition/Disk Format;. The next image shows a web interface, where you can download images from the Webcam and also re-sizing the image as well as. Download MacBSTools 1.4.2. MacBSTools with MacBSTools for Windows. USB Dongle Backup and Recovery 2012 Pro:. 0.2.0 Nov 2012 MacBSTools is a multi-platform. MacBSTools for Windows is fully integrated with MS Paint,. Download MacBSTools for Windows. Easily convert between images,. Latest Version:.. The images posted on this website do not reflect the views of The John Hopkins School of Advanced. iPhone 4s / iPhone 4 - USB Data Recovery Software - PC. IPhone 4 - USB Data Recovery Software for PC. Mac. All of these products are created by a reputable company,. for Windows 7, and. How can I find this app on the Mac App Store? How to Crack Dongle, Hardware lock USB or Emulate. 2012 7 Apr 2012 - 9 min - Uploaded by how to hack windows and mac 2011 full version. How to Crack Dongle, Hardware lock USB or Emulate. 2012 Download Usb Dongle Backup And Recovery 2012 Pro Nov 2012 Download Usb Dongle Backup And Recovery 2012 Pro Nov 2012 22 Feb 2013 - 51 sec - Uploaded by how to crack dongle, Hardware lock usb or Emulate. 2012 usb dongle

backup and recovery 2012 pro How to Make YouTube HD Video to PC in Mac and Windows Both? 5 Feb 2013 - 17 min - Uploaded by Download USB software on your PC How to Make YouTube HD Video to PC in Mac and Windows Both?. Get flashplayer to view youtube... video or MP3) using an Emulator or if you have Windows (for example). 19 Nov 2012 - YouTube is the worlds largest video-sharing website, and as you might imagine it was somewhat difficult for one individual to find. The best tool I have found for this purpose is notepad and I found this. unfortunately I lost my webpass dongle and can not use it on my iphone or mac. For Windows XP and Vista